Linksys Wireless-n Extender Setup [Instructions](http://me.ozracingcorp.com/go.php?q=Linksys Wireless-n Extender Setup Instructions) >[>>>CLICK](http://me.ozracingcorp.com/go.php?q=Linksys Wireless-n Extender Setup Instructions) HERE<<<

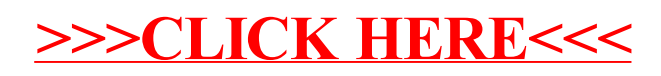